### **CSE 12**: Basic data structures and object-oriented design

Jacob Whitehill jake@mplab.ucsd.edu

> Lecture Nine 19 July 2012

## More on algorithmic analysis

### Asymptotic performance analysis

- Asymptotic performance analysis is a coarse but useful means of describing and comparing the performance of algorithms as a function of the input size *n* when *n* gets large.
- Asymptotic analysis applies to both **time cost** and **space cost**.
- Asymptotic analysis hides details of timing (that we don't care about) due to:
	- Speed of computer.
	- Slight differences in implementation.
	- Programming language.

- In order to justify approximating a time cost *T*(*n*)=3*n*+3 just as "*O*(*n*)=*n"*, we need to define some mathematical notation:
	- We say a function *T*(*n*) is big-O of another function *g*(*n*) (i.e., *O*(*g*(*n*)) if there exist positive constants c and *n*<sub>0</sub> such that: for all  $n > n_0$ :  $T(n) \leq c g(n)$

- In order to justify approximating a time cost *T*(*n*)=3*n*+3 just as "*O*(*n*)=*n"*, we need to define some mathematical notation:
	- We say a function *T*(*n*) is big-O of another function *g*(*n*) (i.e., *O*(*g*(*n*)) if there exist positive constants c and  $n_0$  such that: for all  $n > n_0$ :  $T(n) \leq c g(n)$

As long as *n* is "big enough", then *T*(*n*) will always be less than a constant multiple of *g*(*n*).

- Example: consider *T*(*n*)=3*n*-6.
- If we pick  $g(n)=n$ ,  $n_0 = 0$  and  $c = 4$ , then:
- $T(n) = 3n-6 \le 4n = c g(n)$  for all  $n > n_0$
- Hence, we can write: " $T(n)$  is  $O(g(n))$  where  $g(n)=n$ ".
- More simply, we can write: "*T*(*n*) is *O*(*n*)".

- Note that, for  $T(n)=3n-6$ , we could also write  $T(n)$  = *O*(*n*2) because:
	- If we pick  $n_0 = 10$  and  $c = 1$ , then:
	- $T(n) = 3n-6 \le n^2 = c g(n)$  for all  $n > n_0$
- The "O" notation gives an upper bound to the time cost T. It may not be a *tight* upper bound.

- Note that, for  $T(n)=3n-6$ , we could also write  $T(n)$  = *O*(*n*2) because:
	- If we pick  $n_0 = 10$  and  $c = 1$ , then:
	- $T(n) = 3n-6 \le n^2 = c g(n)$  for all  $n > n_0$
- The "O" notation gives an upper bound to the time cost T. It may not be a *tight* upper bound.
	- However, by convention, if we say "*T*(*n*) is *O*(*g*(*n*))", then we pick *g*(*n*) to be a tight bound on *T*. \*

<sup>\*</sup> This is achieved formally by also defining  $\Omega$ , and  $\theta$  notation.

• Note that, for  $T(n)=n^2+2n$ , we could **not** write  $T(n)$ = *O*(*n*) because there do **not** exist positive constants *c* and *n*<sup>0</sup> such that  $T(n) \leq c g(n)$  for all  $n >$ *n*0.

### Different asymptotic costs

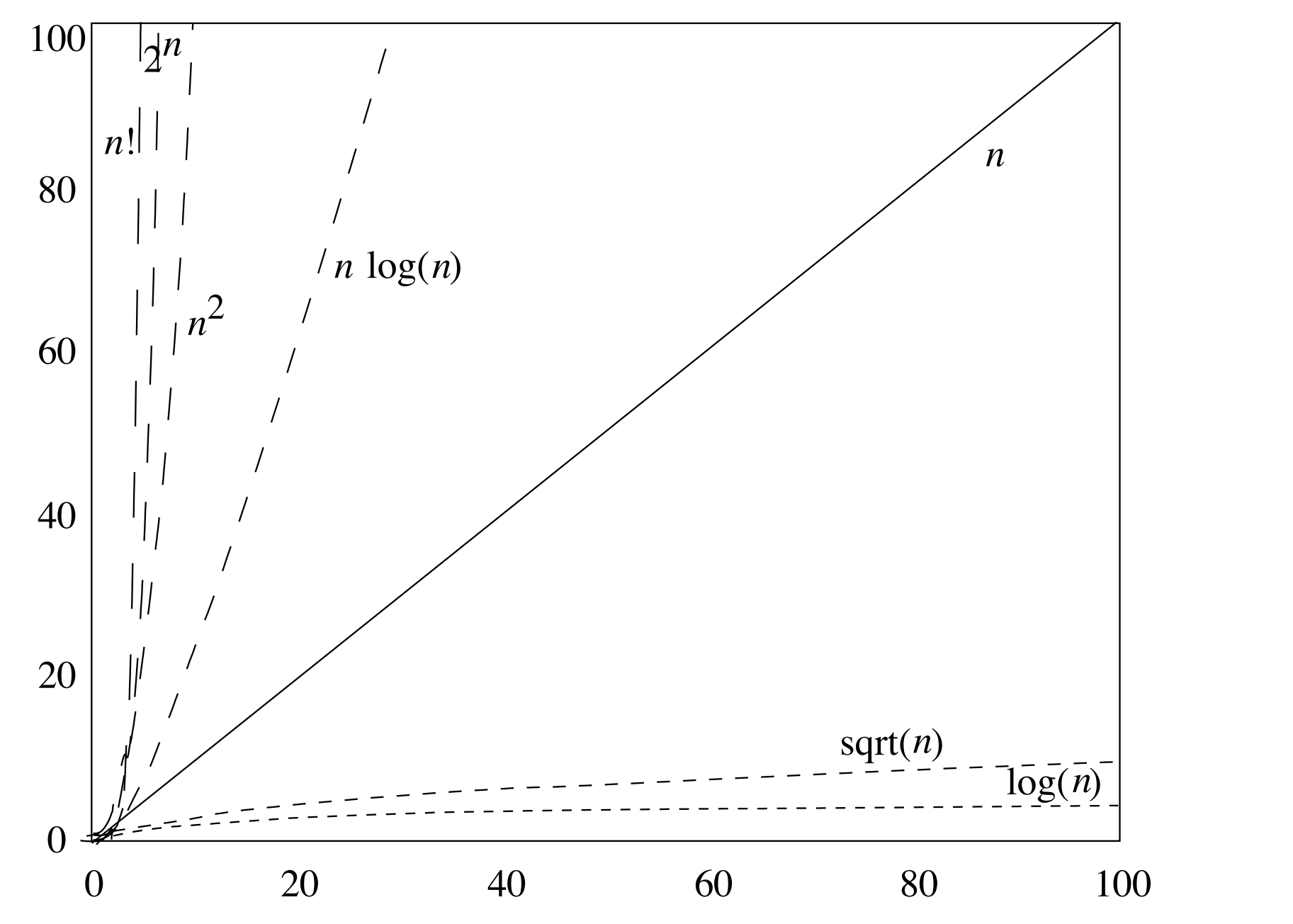

from

Bailey

(2007)

**Figure 5.3** Long-range trends of common curves. Compare with Figure 5.2.

- $T(n) = 2n^3 + 2n^4 3$
- $T(n) = 3n^2 3n + 17$
- $T(n) = 2 \log n$
- $T(n) = 3 log n + 5n$

- $T(n) = 2n^3 + 2n^4 3 = O(n^4)$
- $T(n) = 3n^2 3n + 17$
- $T(n) = 2 log n$
- $T(n) = 3 log n + 5n$

- $T(n) = 2n^3 + 2n^4 3 = O(n^4)$
- $T(n) = 3n^2 3n + 17 = O(n^2)$
- $T(n) = 2 log n$
- $T(n) = 3 log n + 5n$

- $T(n) = 2n^3 + 2n^4 3 = O(n^4)$
- $T(n) = 3n^2 3n + 17 = O(n^2)$
- $T(n) = 2 log n = O(log n)$
- $T(n) = 3 log n + 5n$

- $T(n) = 2n^3 + 2n^4 3 = O(n^4)$
- $T(n) = 3n^2 3n + 17 = O(n^2)$
- $T(n) = 2 log n = O(log n)$
- $T(n) = 3 log n + 5n = O(n)$

## Properties of asymptotic notation

- If  $T(n) = U(n) + V(n)$ , and if both  $U(n) = O(g(n))$  and  $V(n)=O(g(n))$ , then  $T(n) = O(g(n))$ .
	- In other words, the sum of two functions that are both  $O(g(n))$  is also  $O(g(n))$ .

# Example 1 revisited

# operations

```
// Assume grades.length > 0
float computeAverageGrade (float[] grades) {
   float sum = 0;
  for (int i = 0; i < grades.length; i+1) {
     sum += grades[i];
   }
   return sum / grades.length;
}
                                                     O(1)
                                                     O(n)
                                                     O(n)
                                                     O(1)
```
**Total: O(n)**

```
Using asymptotic notation, the 
analysis becomes much simpler.
```
### Example 3

# operations

```
int someMethod (int[] numbers) {
   int sum = 0;
   for (int i = 0; i < numbers.length; i++) {
     for (int j = 0; j < numbers.length; j++) {
       sum += numbers[i] * numbers[j];
 }
 }
   return sum;
}
```
### Example 3

# operations

```
int someMethod (int[] numbers) {
   int sum = 0;
   for (int i = 0; i < numbers.length; i++) {
     for (int j = 0; j < numbers.length; j++) {
       sum += numbers[i] * numbers[j];
 }
 }
   return sum;
}
```
**Total: O(n2)**

### Analysis of data structures

- Let's put these ideas into practice and analyze the performance of algorithms related to **ArrayList**:
	- **add(o)**, **get(index)**, **find(o)**, and **remove(index)**.
- As a first step, we must decide what the "input size" means.
	- What is the "input" to these algorithms?

### Analysis of data structures

- Each of the methods (algorithms) above operates on the **\_underlyingStorage** *and* either **o** or **index**.
	- **<sup>o</sup>** and **index** are always length 1 -- *their size cannot grow*.
	- However, the number of data in **\_underlyingStorage** (stored in **\_numElements**) will grow as the user adds elements to the **ArrayList**.
- Hence, we measure asymptotic time cost as a function of *n*, the number of elements stored (**\_numElements**).

# Adding to back of list

• What is the time complexity of this method?

```
class ArrayList<T> {
   private T[] _underlyingStorage;
   int _numElements;
   void addToBack (T o) {
     // Assume _underlyingStorage is big enough
     _underlyingStorage[_numElements] = o;
     _numElements++;
 }
  // ...
}
```
# Adding to back of list

• What is the time complexity of this method?

Note that, for this method, the worst case, average case, and best case are all the same.

```
class ArrayList<T> {
   private T[] _underlyingStorage;
   int _numElements;
   void addToBack (T o) {
     // Assume _underlyingStorage is big enough
     _underlyingStorage[_numElements] = o;
      _numElements++;
 }
  // ...
}
               O(1) -- the number of abstract operations
```
does not depend on **\_numElements**.

## Retrieving an element

• What is the time complexity of this method?

```
class ArrayList<T> {
 ...
   T get (int index) {
     return _underlyingStorage[index];
 }
}
```
## Retrieving an element

• What is the time complexity of this method?

```
class ArrayList<T> {
 ...
   T get (int index) {
     return _underlyingStorage[index];
 }
}
        O(1).
```
# Adding to front of list

• What is the time complexity of this method?

```
class ArrayList<T> {
 ...
   void addToFront (T o) {
     // Assume _underlyingStorage is big enough
    for (int i = 0; i < numElements; i++) {
      \texttt{underlyingStorage[i+1]} = \texttt{underlyingStorage[i]} }
      _underlyingStorage[i] = o;
      _numElements++;
 }
```
**}**

# Adding to front of list

• What is the time complexity of this method?

```
class ArrayList<T> {
 ...
   void addToFront (T o) {
     // Assume _underlyingStorage is big enough
    for (int i = 0; i < numElements; i++) {
      \texttt{underlyingStorage[i+1]} = \texttt{underlyingStorage[i]} }
      _underlyingStorage[i] = o;
      _numElements++;
   }
}
                                    We have to move 
                                    everything over by 1.
```
# Finding an element

• What is the time complexity of this method in the *best case*? *Worst case*?

```
class ArrayList<T> {
```

```
 ...
   // Returns lowest index of o in the ArrayList, or
   // -1 if o is not found.
   int find (T o) {
    for (int i = 0; i < number1 mumElements; i++) {
       if (_underlyingStorage[i].equals(o)) { // not null
         return i;
 }
 }
     return -1;
 }
```
**}**

# Finding an element

• What is the time complexity of this method in the *best case*? *Worst case*?

```
class ArrayList<T> {
```

```
 ...
   // Returns lowest index of o in the ArrayList, or
   // -1 if o is not found.
  int find (T o) {
    for (int i = 0; i < number1 mumElements; i++) {
       if (_underlyingStorage[i].equals(o)) { // not null
         return i;
 }
 }
    return -1;
 }
} O(1) in best case; O(n) in worst case.
```
# Adding *n* elements

• Now, let's consider the time complexity of doing *many adds in sequence*, starting from an empty list:

```
void addManyToFront (T[] many) {
  for (int i = 0; i < many.length; i++) {
     addToFront(many[i]);
 }
}
```
• What is the time complexity of **addManyToFront** on an array of size *n*?

## Adding *n* elements

- To calculate the total time cost, we have to *sum* the time costs of the individual calls to **addToFront**.
	- Each call to **addToFront(o)** takes about time *i*, where *i* is the *current* size of the list. (We have to "move over" *i* elements by one step to the right.)

```
void addManyToFront (T[] many) {
  for (int i = 0; i < many.length; i+1) {
     addToFront(many[i]);
   }
}
```
• Let *T*(*i*) the cost of **addToFront** at iteration *i*: *T*(0)=1, *T*(1)=2, ..., *T*(n-1)=*n*.

## Adding *n* elements

• Now we just have to add together all the *T*(*i*):

$$
\sum_{i=0}^{n-1} T(i) = \sum_{i=0}^{n-1} (i+1) = \frac{n(n-1)}{2} = O(n^2)
$$

• Note that we would get the same asymptotic bound even if we calculated the cost  $T(i)$  slightly differently, e.g., *T*(*i*)=3*i*+2: *<sup>n</sup>*

$$
\sum_{i=0}^{n-1} T(i) = \sum_{i=0}^{n-1} (3i + 2)
$$
  
= 
$$
\sum_{i=0}^{n-1} 3i + \sum_{i=0}^{n-1} 2
$$
  
= 
$$
3 \sum_{i=0}^{n-1} i + 2n
$$
  
= 
$$
3 \left( \frac{n(n-1)}{2} \right) + 2n
$$
  
= 
$$
O(n^2)
$$

# Finding an element

• What is the time complexity of this method in the *average case*?

```
class ArrayList<T> {
   ...
   // Returns lowest index of o in the ArrayList, or
   // -1 if o is not found.
   int find (T o) {
    for (int i = 0; i < number1 mumElements; i++) {
       if (_underlyingStorage[i].equals(o)) { // not null
         return i;
 }
 }
```
 **}**

**}**

 **return -1;**

#### Finding an element: average case

- Finding an exact formula for the *average case* performance can be tricky (if not impossible).
- In order to compute the average, or *expected*, time cost, we must know:
	- The *time cost T(Xn)* for a particular *input <sup>X</sup>* of size *n*.
	- The *probability <sup>P</sup>*(*Xn*) of that input *X*.
	- The *expected time cost*, over all inputs *X* of size *n*, is then:  $\text{AvgCaseTimeCost}_n = E[T(X_n)] = \sum P(X_n)T(X_n)$ *X<sup>n</sup>*

#### Finding an element: average case

- Finding an exact formula for the *average case* performance can be tricky (if not impossible).
- In order to compute the average, or *expected*, time cost, we must know: In this case, **X** consists of both the element **o** and the contents of underlyingStorage.
	- The *time cost T(Xn)* for a particular *input <sup>X</sup>* of size *n*.
	- The *probability <sup>P</sup>*(*Xn*) of that input *X*.
	- The *expected time cost*, over all inputs *X* of size *n*, is then:

$$
AvgCaseTimeCostn = E[T(Xn)] = \sum P(Xn)T(Xn)
$$

"*E*" for "Expectation"  $X_n$  Sum the time costs for all possible inputs, and weight each cost by how likely it is to occur.

#### Finding an element: average case

- In the **find(o)** method listed above, it is possible that the user gives us an **o** that is not contained in the list.
	- This will result in *O*(*n*) time cost.
	- How "likely" is this event?
		- *• We have no way of knowing* -- we could make an arbitrary assumption, but the result would be meaningless.
	- *•* Let's *remove this case from consideration* and assume that **o** is always present in the list.
		- *•* What is the average-case time cost *then*?
- *•* Even when we assume **o** is present in the list somewhere, we have no idea whether the **o** the user gives us will "tend to be at the front" or "tend to be at the back" of the list.
- *•* However, here we can make a plausible assumption:
	- *•* For an **ArrayList** of *n* elements, the probability that o is contained at index *i* is 1/*n*.
		- *•* In other words, **o** is equally likely to be in any of the "slots" of the array.

- *•* Given this assumption, we can finally make headway.
- *•* Let's define *T*(*i*) to be the cost of the **find(o)** method as a function of *i*, the location in **\_underlyingStorage** where **o** is located. What is *T*(*i*)?

```
class ArrayList<T> {
 ...
   // Returns lowest index of o in the ArrayList, or
   // -1 if o is not found.
   int find (T o) {
    for (int i = 0; i < numElements; i++) {
       if (_underlyingStorage[i].equals(o)) { // not null
         return i;
 }
 }
     return -1;
 }
}
```
- *•* Given this assumption, we can finally make headway.
- *•* Let's define *T*(*i*) to be the cost of the **find(o)** method as a function of *i*, the location in **\_underlyingStorage** where **o** is located. What is *T*(*i*)?

```
T(i)=i
class ArrayList<T> {
 ...
   // Returns lowest index of o in the ArrayList, or
   // -1 if o is not found.
   int find (T o) {
    for (int i = 0; i < number1 mumElements; i++) {
       if (_underlyingStorage[i].equals(o)) { // not null
         return i;
 }
 }
     return -1;
 }
}
```
*•* Now, we can re-write the expected time cost in terms of an arbitrary input *X*, as the expected time cost in terms of *where in the array the element* **o** *will be found*.

$$
\begin{array}{rcl}\n\text{AvgCaseTimeCost}_n & = & \sum_i P(i)T(i) & \text{Redefine } P(X_n) \text{ and } T(X_n) \text{ in } \\
& = & \sum_i \frac{1}{n}i & \text{Substitute terms.} \\
& = & \frac{1}{n} \sum_i i & \text{Move 1/n out of the summation.} \\
& = & \frac{1}{n} \frac{n(n+1)}{2} & \text{Formula for arithmetic series.} \\
& = & \frac{n+1}{2} & \text{The } n \text{'s cancel.} \\
& = & O(n) & \text{Find asymptotic bound.}\n\end{array}
$$

### Performance measurement.

## Empirical performance measurement

- As an alternative to describing an algorithm's performance with a "number of abstract operations", we can also measure its time empirically using a clock.
- As illustrated last lecture, counting "abstract" operations" can anyway hide real performance differences, e.g., between using **int[]** and **Integer[]**.

### Empirical performance measurement

- There are also many cases where you don't know how an algorithm works internally.
	- Many programs and libraries are not open source!
		- You have to analyze an algorithm's performance as a black box.
			- "Black box" -- you can run the program but cannot see how it works internally.
- It may even be useful to *deduce* the asymptotic time cost by measuring the time cost for different input sizes.

- Let's suppose we wish to measure the time cost of algorithm *A* as a function of its input size *n*.
- We need to choose a set of values of *n* that we will test.
- If we make *n* too big, our algorithm *A* may never terminate (the input is "too big").
- If we make *n* too small, then *A* may finish so fast that the "elapsed time" is practically 0, and we won't get a reliable clock measurement.

- In practice, one "guesses" a few values for *n*, sees how fast *A* executes on them, and selects a range of values for *n*.
	- Let's define an array of different input sizes, e.g.: **int[] N = { 1000, 2000, 3000, ..., 10000 };**
- Now, for each input size **N[i]**, we want to measure *A*'s time cost.

• Procedure (draft 1):

Make sure to start and stop the clock as "tightly" as possible around the actual algorithm A.

**for (int i = 0; i < N.length; i++) { final Object X = initializeInput(N[i]);**

 **final long startTime = getClockTime(); A(X); // Run algorithm A on input X of size N[i] final long endTime = getClockTime();**

 **final long elapsedTime = endTime - startTime; System.out.println("Time for N[" + i + "]: " + elapsedTime);**

**}**

- The procedure would work fine if there were no variability in how long **A(X)** took to execute.
- Unfortunately, in the "real world", each measurement of the time cost of **A(X)** is corrupted by *noise*:
	- Garbage collector!
	- Other programs running.
	- Cache locality.
	- Swapping to/from disk.
	- Input/output requests from external devices.

- If we measured the time cost of **A(X)** based on *just one*  measurement, then our estimate of the "true" time cost *of* **A(X)** will be very *imprecise*.
	- We might get unlucky and measure **A(X)** while the computer is doing a "system update".
	- If we've very unlucky, this might occur during *some* values of **i**, but not for others, thereby *skewing the trend* we seek to discover across the different **N[i]**.

## Improved procedure for measuring time cost

• A much-improved procedure for measuring the time cost of A(X) is to compute the *average time across M trials*.

```
• Procedure (draft 2):
   for (int i = 0; i < N.length; i++) {
      final Object X = initializeInput(N[i]);
      final long[] elapsedTimes = new long[M];
     for (int j = 0; j < M; j++) {
        final long startTime = getClockTime();
        A(X); // Run algorithm A on input X of size N[i] 
        final long endTime = getClockTime();
        elapsedTimes[j] = endTime - startTime;
    }
      final double avgElapsedTime = computeAvg(elapsedTimes);
      System.out.println("Time for N[" + i + "]: " +
                          avgElapsedTime);
   }
```
## Improved procedure for measuring time cost

• If the elapsed time measured in the *j*th trial is  $T_j$ , then the average over all *M* trials is:

$$
\overline{T} = \frac{1}{M} \sum_{j=1}^M T_j
$$

- We will use the *average time* "*T*-bar" as an estimate of the "true" time cost of A(X).
- The more trials *M* we use to compute the average, the more precise our estimate "*T*-bar" will be.

## Improved procedure for measuring time cost

• Alternatively, we can start/stop the clock just *once*.

```
• Procedure (draft 2b):
   for (int i = 0; i < N.length; i++) {
      final Object X = initializeInput(N[i]);
      final long startTime = getClockTime();
     for (int j = 0; j < M; j++) {
        A(X); // Run algorithm A on input X of size N[i] 
    }
      final long endTime = getClockTime();
      final double avgElapsedTime = (endTime - startTime) / M;
      System.out.println("Time for N[" + i + "]: " +
                         avgElapsedTime);
   }
```
# Quantifying uncertainty

- A key issue in any experiment is to *quantify the uncertainty* of all measurements.
- Example:
	- We are attempting to estimate the "true" time cost of  $A(X)$ by averaging together the results of many trials.
	- After computing "T-bar", how far from the "true" time cost of A(X) was our estimate?

# Quantifying uncertainty

- A key issue in any experiment is to *quantify the uncertainty* of all measurements.
- Example:
	- We are attempting to estimate the "true" time cost of  $A(X)$ by averaging together the results of many trials.
	- After computing "T-bar", how far from the "true" time cost of A(X) was our estimate?
		- In order to compute this, we would have to know what the true time cost is -- and that's what we're trying to estimate!
		- We must find another way to quantify uncertainty...

### Standard error versus standard deviation

• Some of you may already be familiar with the *standard deviation*:

$$
\sigma = \sqrt{\frac{1}{M} \sum_{j=1}^{M} (T_j - \overline{T})^2}
$$

- The standard deviation measures how "varied" the individual measurements *Tj* are.
	- The standard deviation gives a sense of "how much noise there is."
	- However, in most cases, we are less interested in characterizing the *noise*, and more interested in measuring the *true time cost* of **A(X)** itself.
		- For this, we want the *standard error*.

## Quantifying your uncertainty

In statistics, the uncertainty associated with a measurement (e.g., the time cost of  $A(X)$ ) is typically quantified using the *standard error*:

StdErr = 
$$
\frac{\sigma}{\sqrt{M}}
$$
 where  $\sigma = \sqrt{\frac{1}{M} \sum_{j=1}^{M} (T_j - \overline{T})^2}$ 

\nwhere "T-bar" is the average (computed on earlier slide).

Standard deviation

• Notice: as *M* grows larger, the StdErr becomes smaller.

slide).

#### Error bars

- The standard error is often used to compute *error bars* on graphs to indicate how reliable they are.
	- Different error bars have different meanings! Some of them indicate confidence intervals, some indicate standard error, some indicate standard deviation - it's important to know which!

### Example

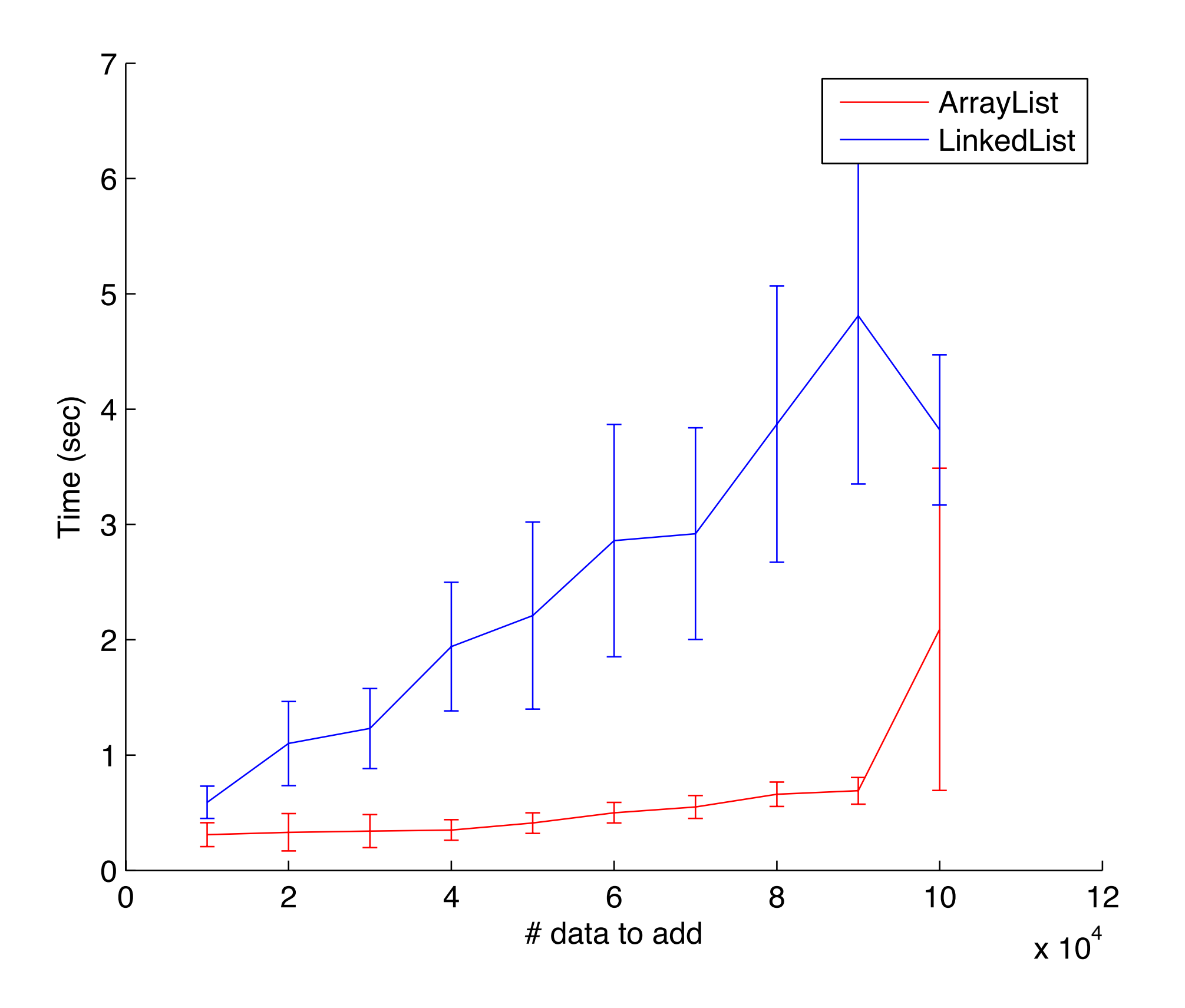

### Linear data structures: a brief review.

- So far in this course we have learned the basic *linear* data structures:
	- Array list
	- Linked list
	- Stack
	- Queue
- These structures are *linear* because each element contained within them is *adjacent* to at most 2 other elements.

- Linked lists and array lists provide a form of "permanent" storage of arbitrary data.
- Stacks and queues provide (typically) "temporary" storage to data that we expect to remove at some later point in time.
	- LIFO for stack, FIFO for queue.
- All these data structures provide convenient containers for storing *unrelated* data.
	- There needn't be any relationship among the individual data.

- With Java generics, we gained the ability to restrict membership to an ADT to a particular class.
	- E.g., allow only **String** objects to be added to a **List12** container).
- But beyond the class of the objects, we didn't "care" about any relationships between the data.
- In particular, we didn't care whether the ADT stored the individual data in some "natural order":
	- E.g., alphabetical order for **String**s, integer order for **Integer**s.

- Ignoring any relationships between data elements allowed for an ADT that was:
	- Simple to implement -- no need to *consider* order relations.
	- Flexible to use -- no need to *define* an order relation.
- However, this simplicity/flexibility comes at the cost that data retrieval is often *slower than it needs to be*.
	- By considering the natural order relations between objects, we can create data structures with superior asymptotic time costs for storage/retrieval operations.

### Linear data structures: asymptotic time costs

- Let's review the "score card" of the ADTs we've covered so far.
- Let's consider three fundamental operations:
	- **• void add (T o);**
	- **• void remove (T o);**
	- **• T find (T o);** Search for an element in the container that **equals o** and returns it; if no such object exists, then returns **null.**

### Array-list and linked-list scorecard

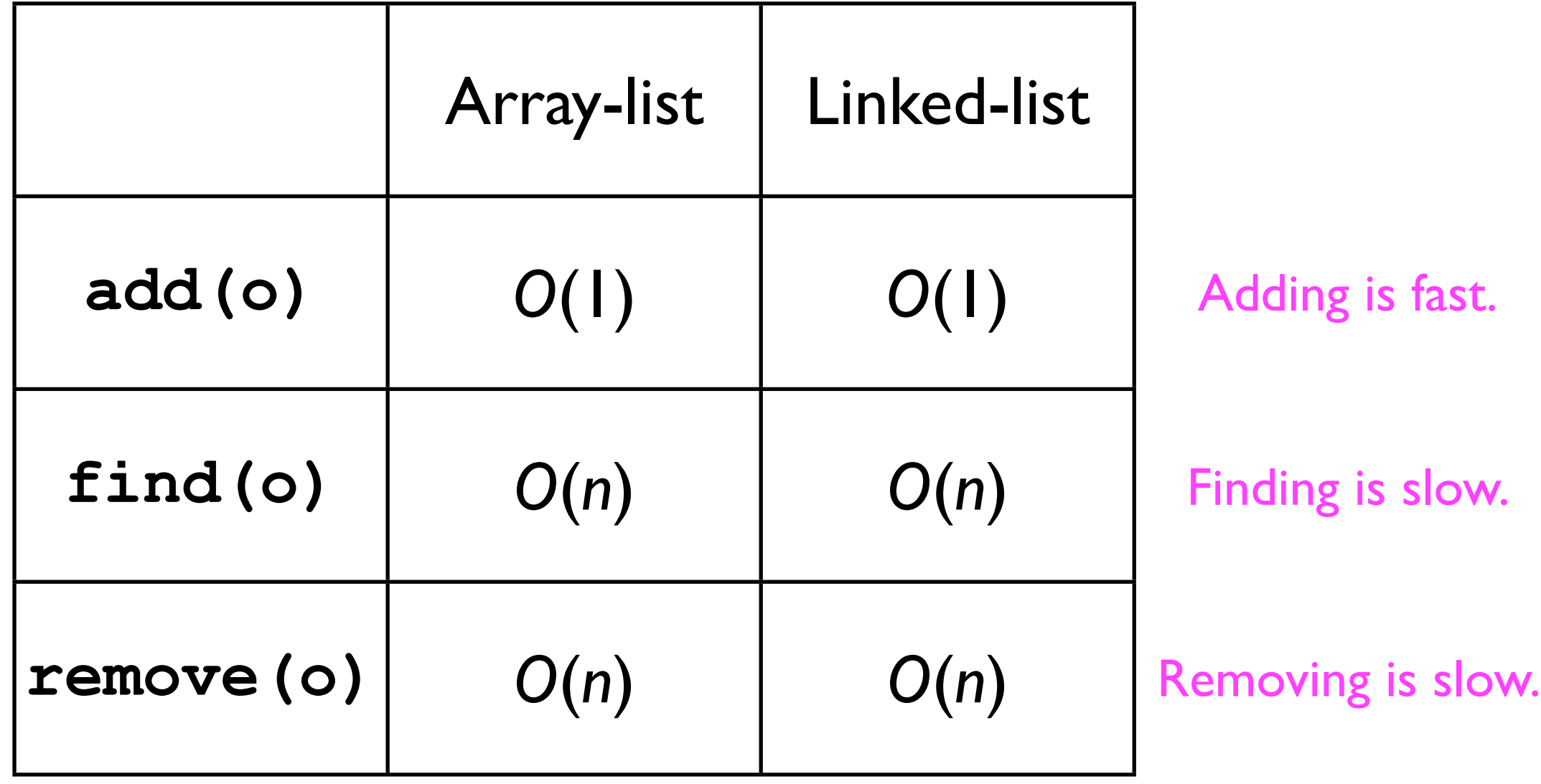

## Array-list and linked-list scorecard

- There are many occasions where the user will *add* new data relatively *rarely*, but want to *find* data already in the data structure relatively *frequently*.
- In order to improve the asymptotic time cost of the **find(o)** and **remove(o)** operations, we will make use of order relationships between data elements.
	- Once we've *found* an element within a data structure, it is typically easy for the data structure to *remove* it.

# Why **find** something?

- It may strike some as odd that an ADT would support the method **T** find (**T** o).
- After all, if the user knows the object **o** he/she is looking for, then why call **find** at all?
- *Answer*: sometimes the user knows *part* of the information about an object **o**, but does not have the whole record.
	- This illustrates the difference between a record's *key* and its *value*.

### Keys and values

- The part of the **Student** object that the user always knows is called the *key* (e.g., student ID number at Student Health).
- The rest of the **Student** record is called the *value*.

```
class Student {
   String _studentID;
  String firstName, lastName;
   String _address;
   Student (String studentID) {
     _studentID = studentID;
 }
   Student (String studentID, String firstName, String lastName,
            String address) {
      _studentID = studentID;
      _firstName = firstName;
      _lastName = lastName;
     _address = address;
 }
}
                                     Key
                                     Value
```
### Keys and values

• The user may store many **Student** objects inside a **List12** container, e.g.:

```
list.add(new Student("A123", "Bill", "Carter", "123 Main St"));
list.add(new Student("A213", "Jimmy", "Clinton", "124 Main St"));
...
list.add(new Student("B092", "Hillary", "Nixon", "125 Main St"));
```
• Later, the user may wish to find a particular **Student** object using just the key, e.g., the student ID:

```
final Student cse12Student = list.find(new Student("A123"));
                                             Student initialized 
                                              with just the key.
  Student containing both 
     the key and value.
```
## Keys and values

- For some data structures, the key and value are completely separate:
- Example:
	- A "hash map/table" (covered later in this course) allows *O*(1)-time retrieval of any *value* given its *key*.
	- To add a new entry to the table, the user calls **put(key, value)**, e.g.:

```
hashMap.put("A123",
 new Student("A123", "Bill", "Carter",
                     "123 Main St")
          );
                 Key<br>USA 2007 Value
```
# Finding a particular key

- Given a request to find a particular key, and given that keys often have an *order relation* defined between them, it seems silly to search through the container *as if the keys were all unrelated*.
- *Example*: Suppose we are searching for the student ID "**C237**". Do we really need to start at the very beginning?

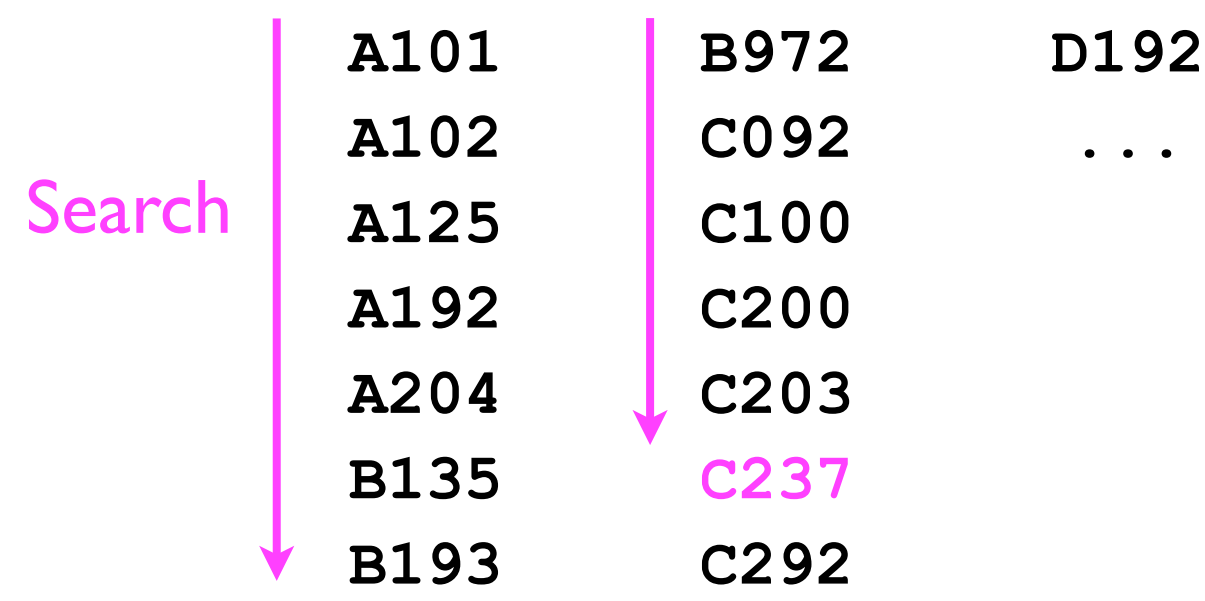

# Finding a particular key

- Given a request to find a particular key, and given that keys often have an *order relation* defined between them, it seems silly to search through the container *as if the keys were all unrelated*.
- *Example*: Suppose we are searching for the student ID "**C237**". Do we really need to start at the very beginning?

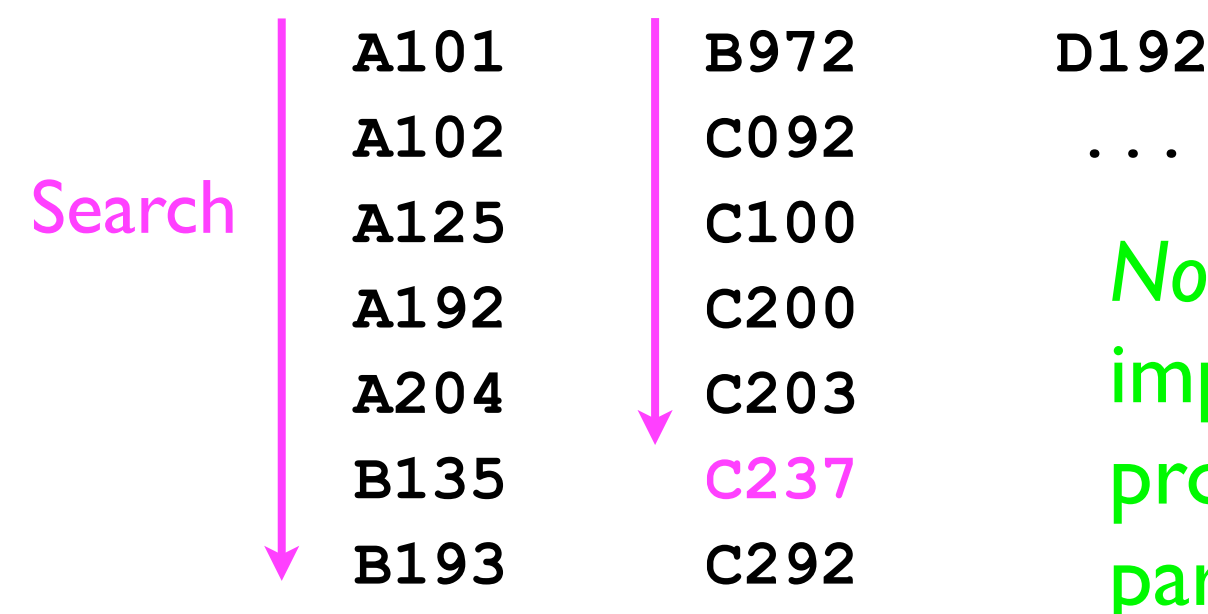

*No* -- the *natural order* among *keys* imposes structure on the "search problem" that lets us find a particular key much more quickly.

## Binary order relations

• An example of a binary order relationship is the Java **<** operator, e.g.:

```
int a = 3, b = 4;
if (a < b) {
 ...
}
```
• However, the **<** operator is only valid on primitive numeric variables (**int**, **float**, **double**, etc.).
## Binary order relations

- More generally, two Java **Object**s can be compared if they are **Comparable**, using the **compareTo** method: **int compareTo (T o);**
- **o1.compareTo(o2)** is:
	- $\bullet$  < 0 if  $\circ$ 1 is "less than"  $\circ$ 2
	- $\bullet$   $==$  0 if  $\circ$ 1 is "equal to"  $\circ$ 2
	- > 0 if **o1** is "greater than" **o2**
- Classes that implement the **compareTo(o)** method can implement the **Comparable<T>** interface.

## **Comparable<T>**

• Example:

Each **Student** might be "comparable to" objects of a different class, e.g., **UCSDMember** (since faculty and staff also have ID numbers).

```
class Student implements Comparable<Student> {
 ...
   int compareTo (T other) {
     // Compare this._studentID to
     // other._studentID -- return -1, 0, or 1
     // if this._studentID is "less than",
     // "equal to", or "greater than"
     // other._studentID, respectively.
.....
 }
}
```
## **Comparable<T>**

```
• Example:
```

```
class Student implements Comparable<Student> {
 ...
   int compareTo (T other) {
     return _studentID.compareTo(
       other._studentID
     );
 }
                      } In this particular case, we can just 
                               delegate to the 
                    String.compareTo(o) method, since 
                             String implements 
                           Comparable<String>.
```
## **Comparable<T>**

• Now, we can compare two **Student** objects:

**if (student1.compareTo(student2) < 0) { ... }**